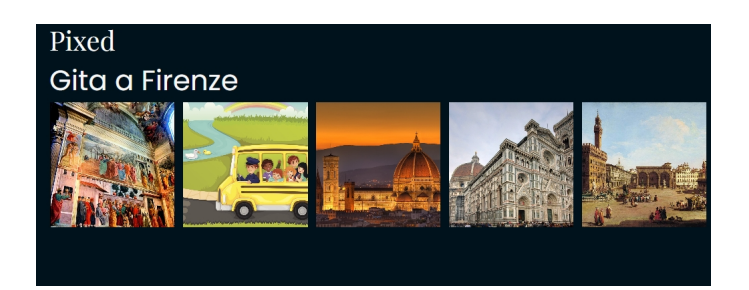

 Se avete la necessità di condividere raccolte di immagini, senza dover obbligare gli studenti a registrarsi ad un servizio  $\qquad \qquad$ , oggi potete contare su Pixed, soluzione gratuita pronta all'uso.

 In pratica entrate nel sito e caricate tutte le immagini che volete per poi disporre il link della galleria che potrete condividere con chi volete.

 Naturalmente non avete strumenti di editing particolarmente raffinati ma è la classica soluzione per condividere rapidamente più foto.

 Se vi registrate al servizio, potrete anche costruire collaborativamente le vostre gallerie d'immagini.

Vai su Pixed

{jcomments on}

Scritto da Administrator Mercoledì 27 Settembre 2023 15:05